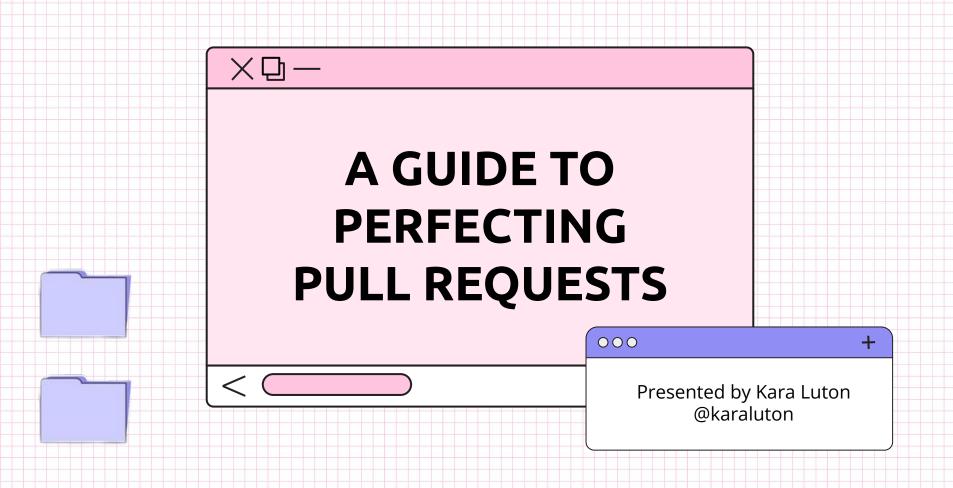

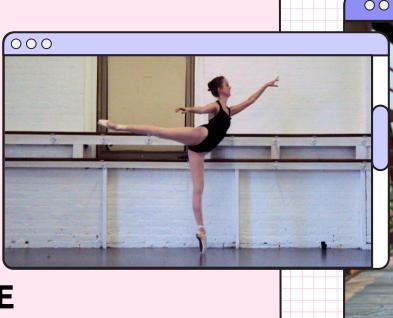

#### **ABOUT ME**

- → Based in Nashville, TN
- → Former ballerina
- → Previously worked as a music publicist
- → Bootcamp graduate in 2016
- → UI Engineer at CrowdStrike

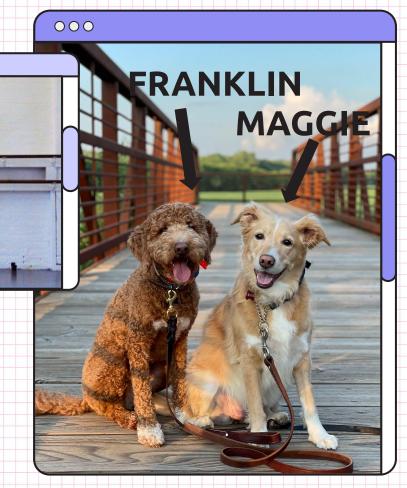

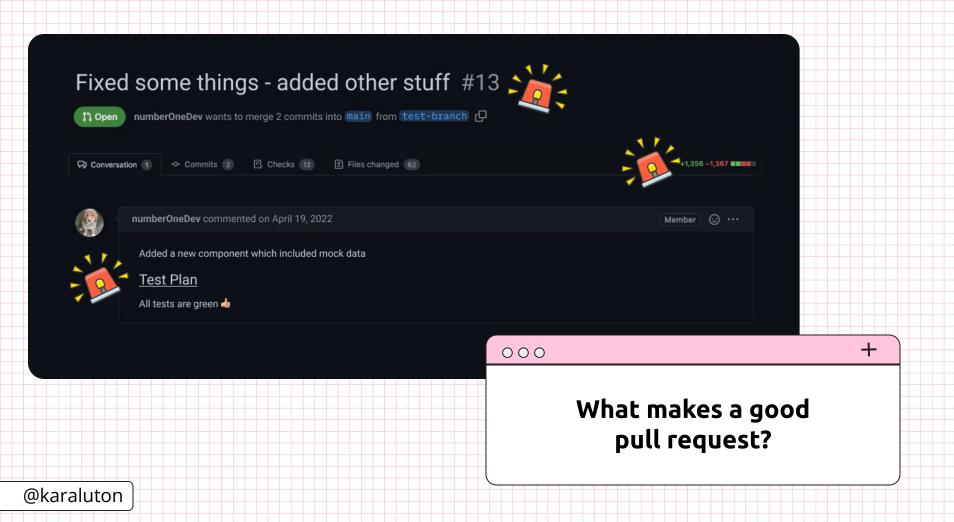

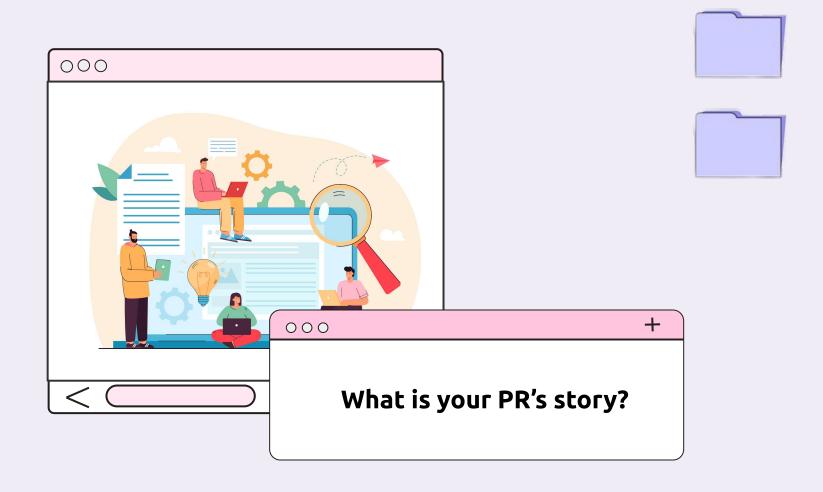

**COMMIT MESSAGES** 

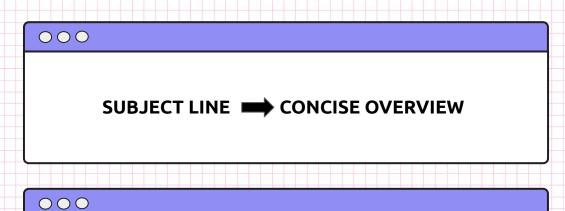

BODY PROVIDES ADDITIONAL CONTEXT

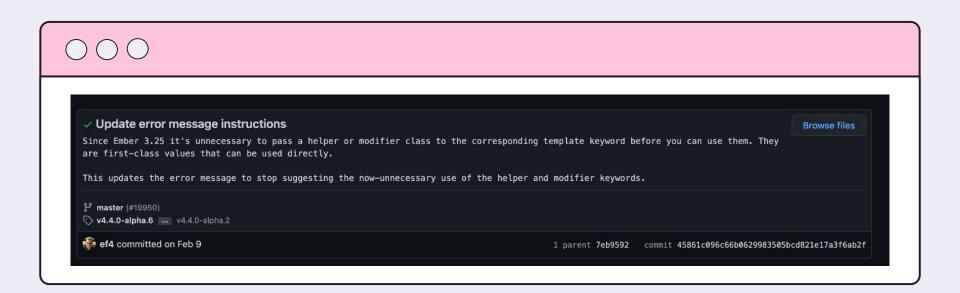

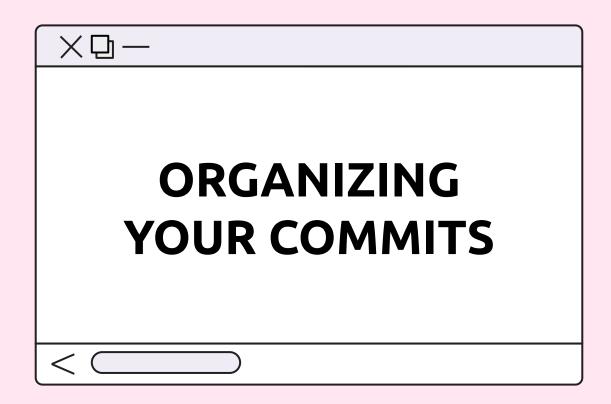

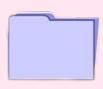

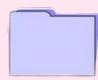

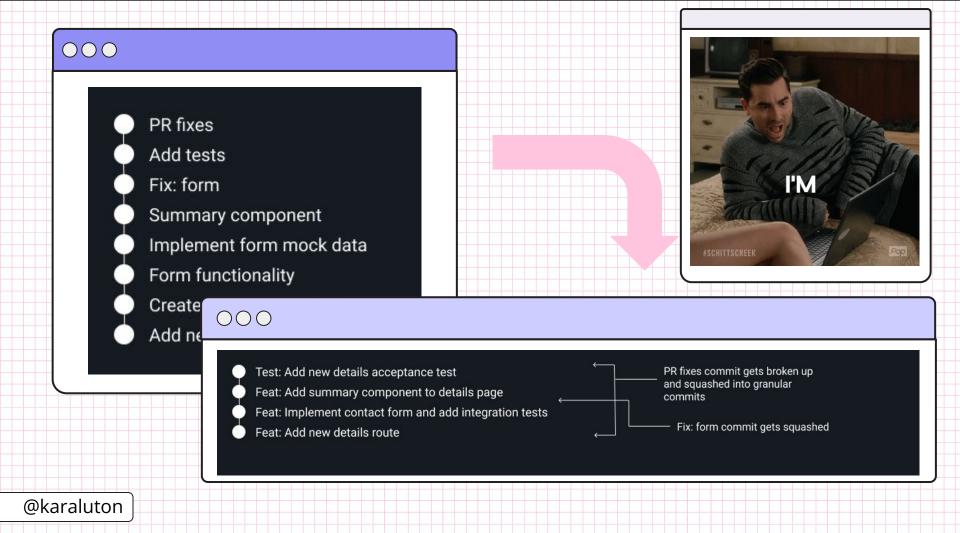

000

## THE SIZE OF OUR STORY

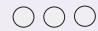

"Every module, class or function in computer programming should have responsibility over a single part of that program's functionality, and it should encapsulate that part. All of that module, class or function's services should be narrowly aligned with that responsibility."

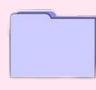

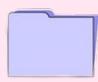

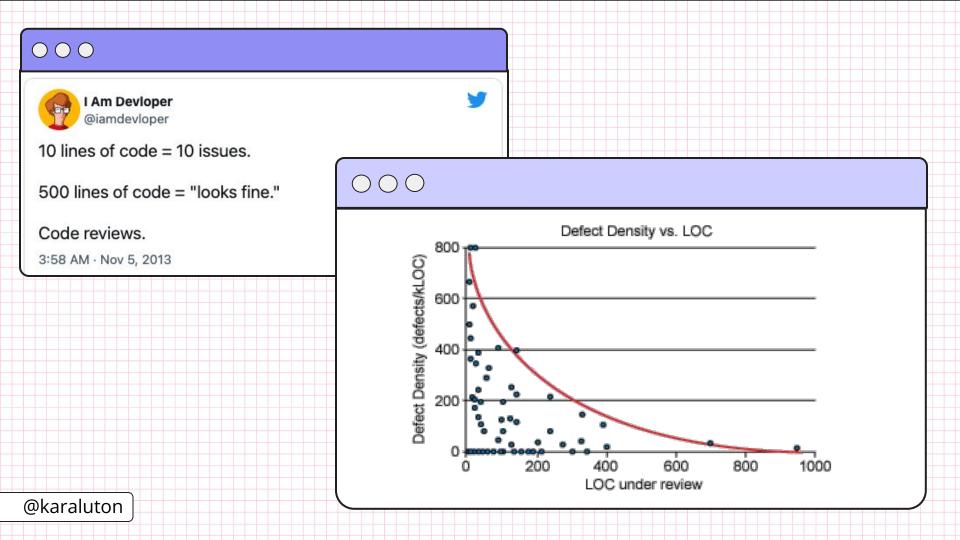

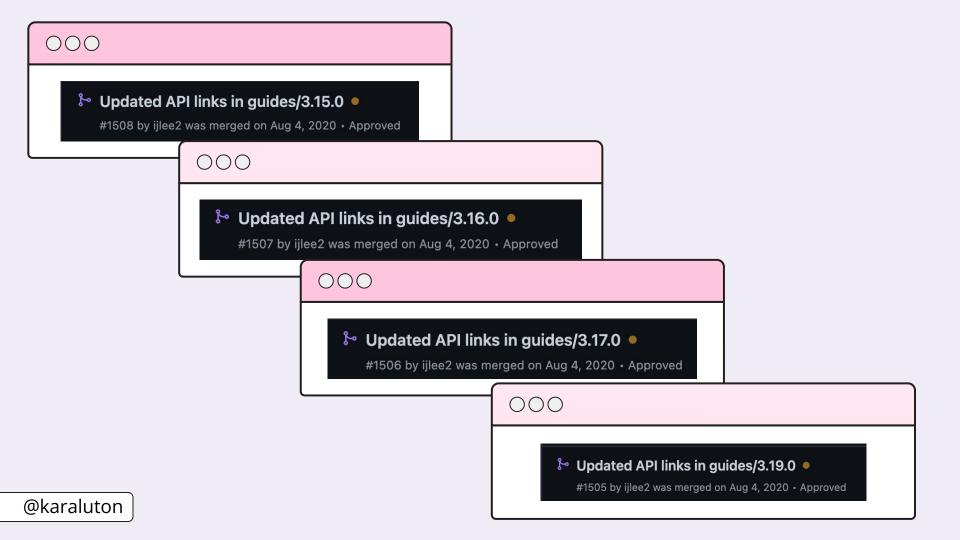

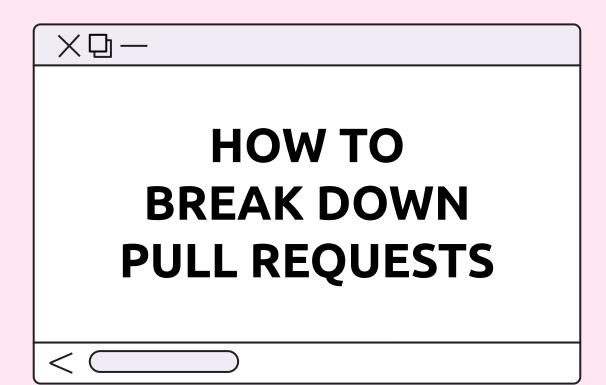

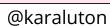

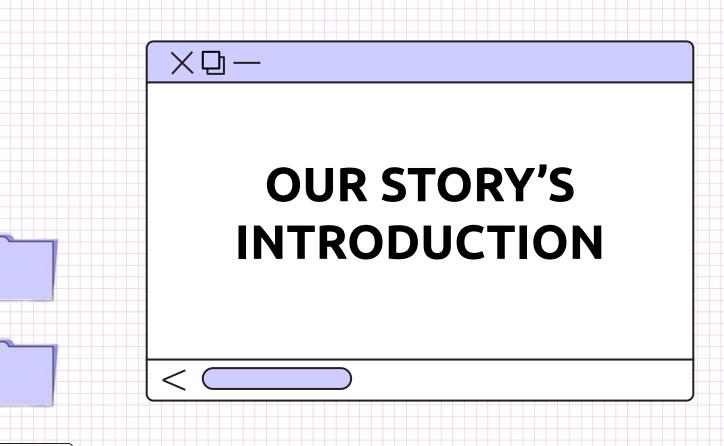

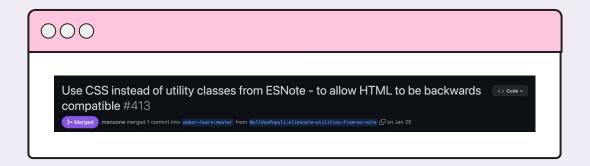

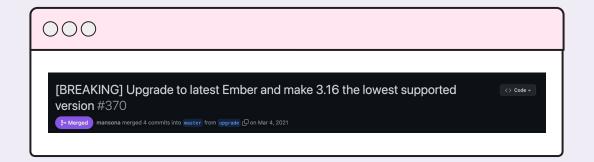

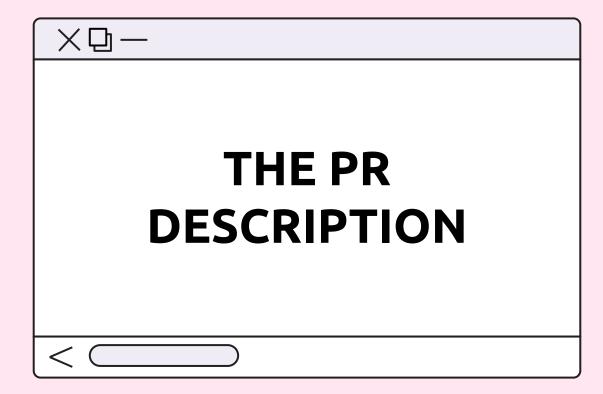

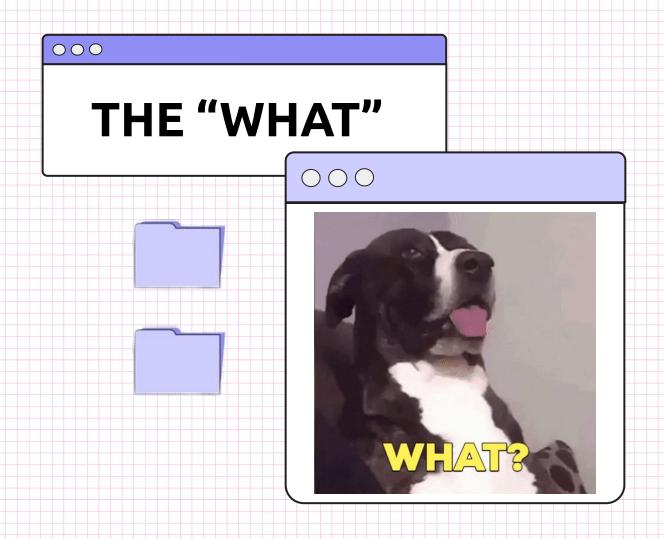

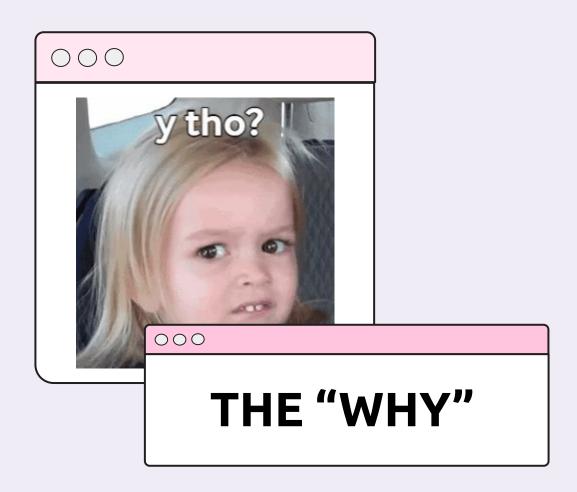

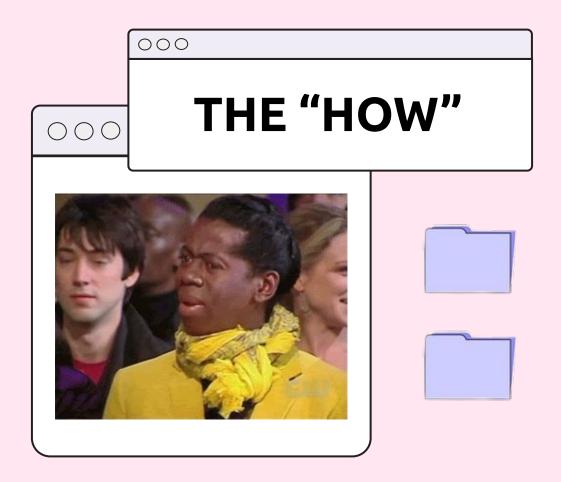

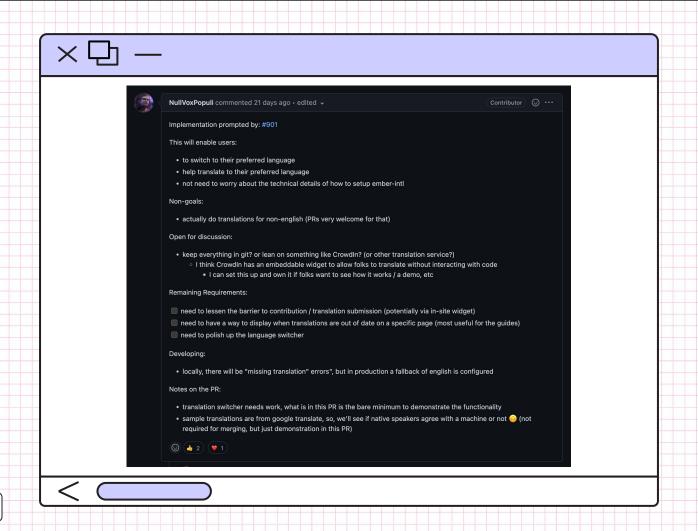

000

## ADDING VISUALS

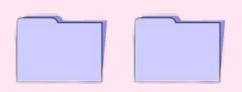

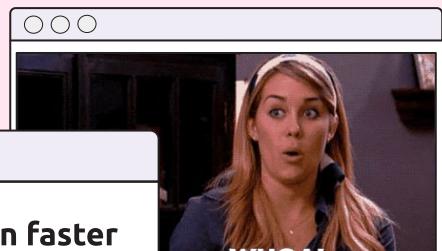

"Visuals transmit information faster than spoken or written words. We can get a sense of the visual scene in less than 1/10th of a second and visuals are processed 60,000 times faster in the brain than text."

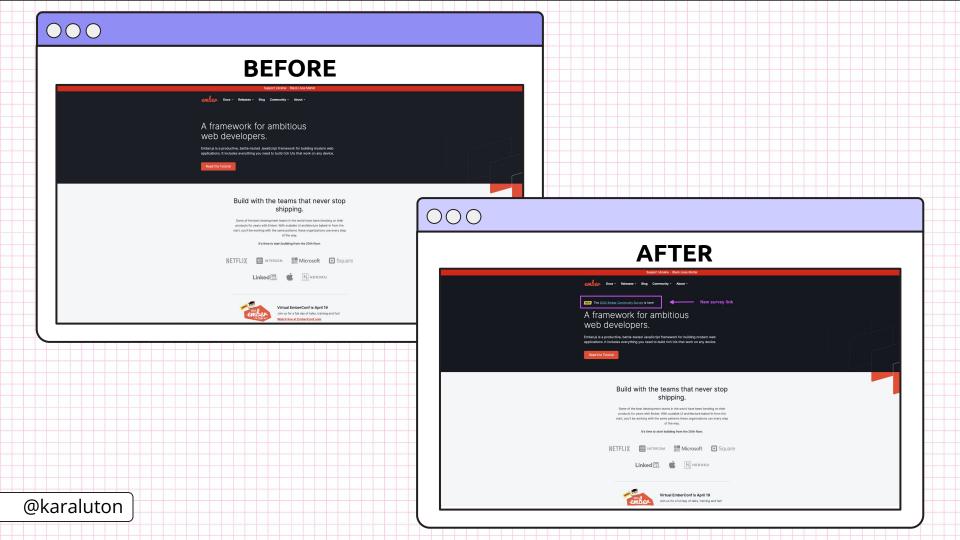

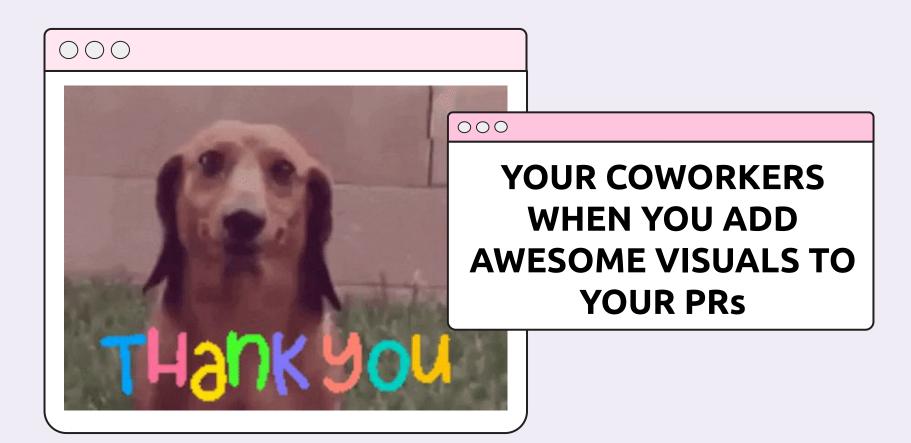

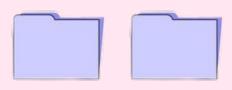

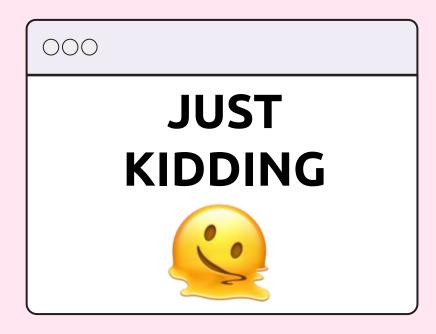

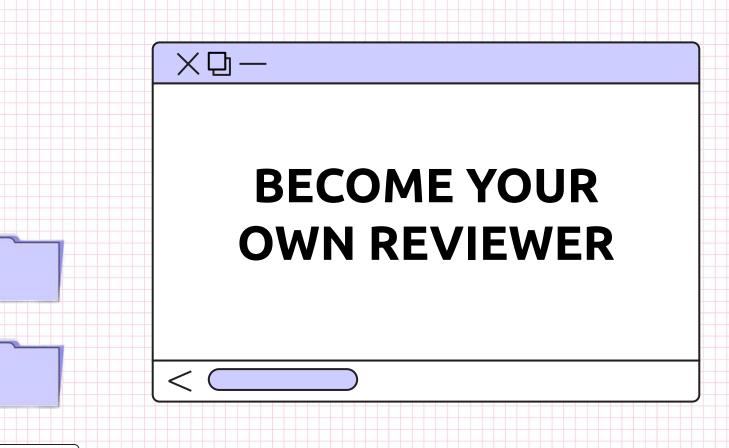

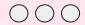

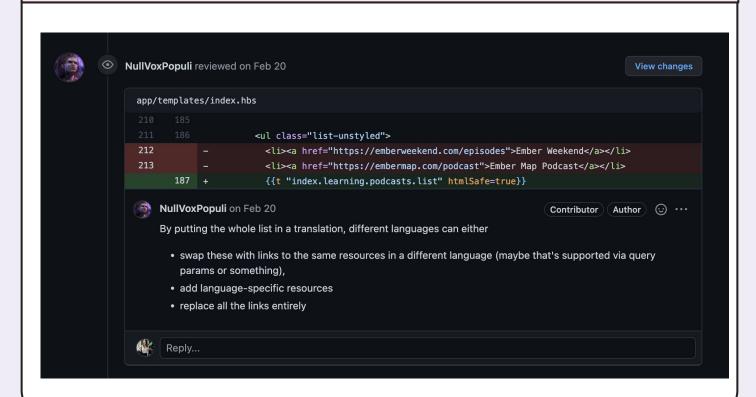

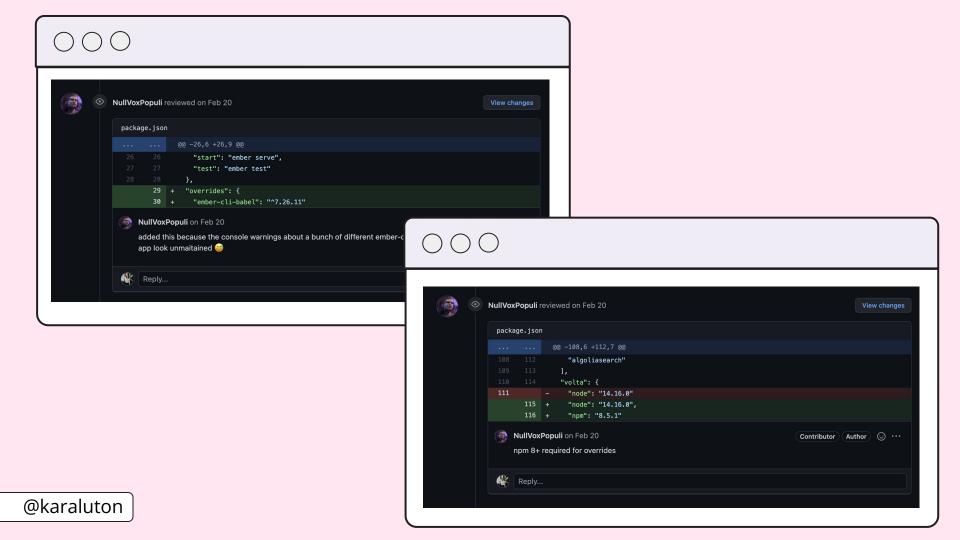

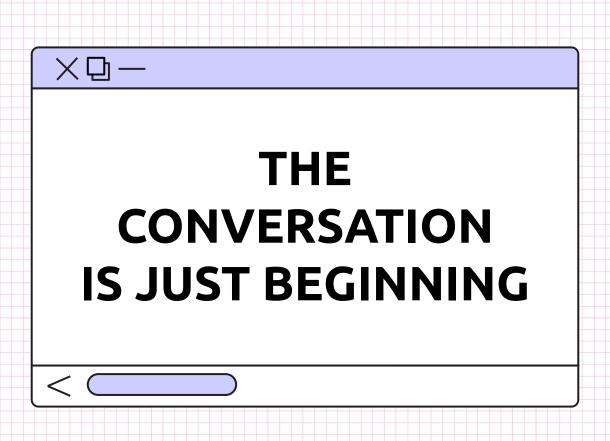

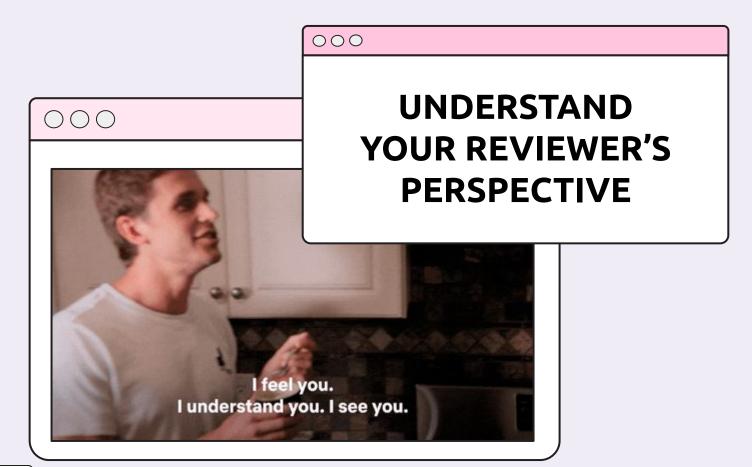

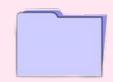

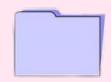

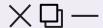

#### ASK FOR CLARIFICATION...

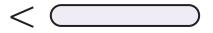

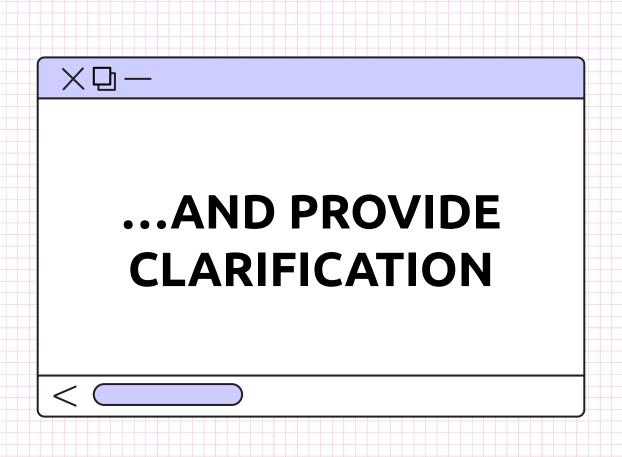

000

#### ADDRESS ALL COMMENTS

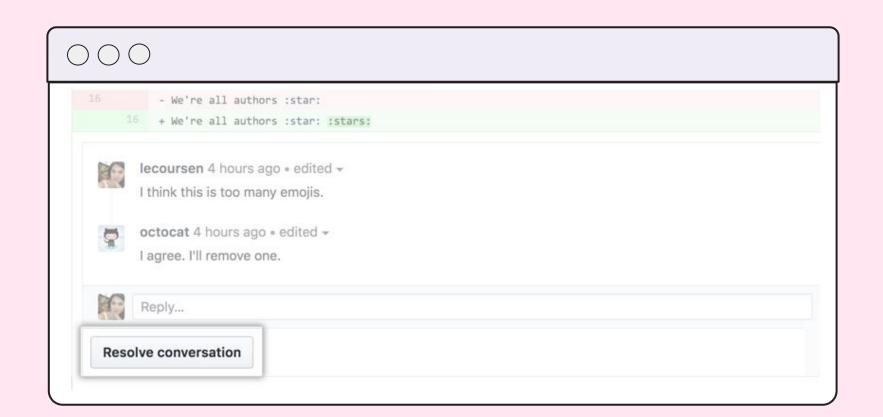

# LINK TO FOLLOW UP TICKETS

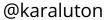

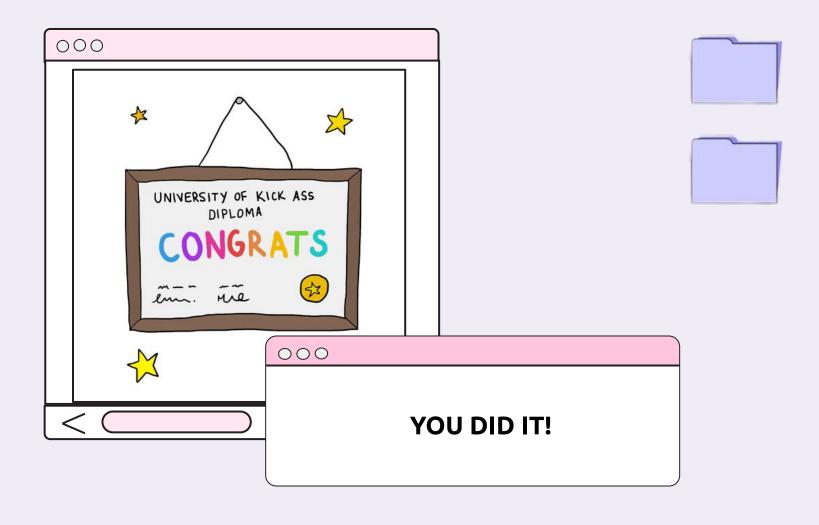

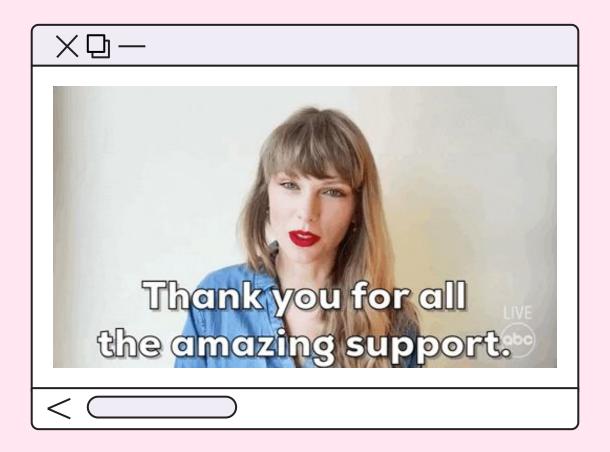